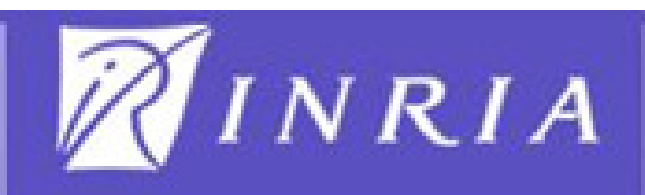

**Optimization** 

Multi-Objective**Optimization** 

Problem

Pareto **Concepts** 

**Scilab** Routines

Algorithm

Example andSolution

# Multi-Objective Optimization

 $=4x^{2}$ 

 $9(2x^2-3x^2)$ 

Haris Malik

University of Nice-Sophia Antipolics[math.unice.fr]

Presentation on Internship

17th July, 2009

*BARKERONA NICE* HAMBURG LONGINIEAN GEDANER

 $M$ ulti-Objective

Optimization

ton Kx

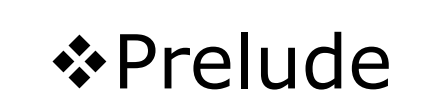

INRIA

### Prelude

**Optimization** 

Multi-Objective**Optimization** 

Problem

Pareto **Concepts** 

ScilabRoutines

Algorithm

Example andSolution

#### $\Box$ Internship Period

- •Internship lasted from the first week of May until mid July, 2009
- $\bullet$ Under the supervision of Mr. Désidéri

 $\sqrt{4x^{2}-3x^{11}}$ 

### □ Objective<br>The Pr

- The project <sup>I</sup> was involved in was related to the Multi-objective optimization with the objective functions related to aeronautics
- The main task was to develop an algorithm in Scilab which can be used to find Pareto Optimal set and plot Pareto front

### □ Abstract

- In aeronautics, performance of an aircraft depends upon several factors such as, lift, drag, moments. Also important is the structural integrity of the aircraft. But, often optimizing one of the criteria has adverse effects on the other
- To cater this issue, simultaneous optimization of all the important<br>factors need to be carried out **factors need to be carried out<br>MARCELONA MARCE - HAMMURG - L'ACILILLA - CIDANNE**

M. Haris University of Nice-Sophia Antipolis

Multi-Objective

Optimization

 $tan$   $K_{\infty}$ 

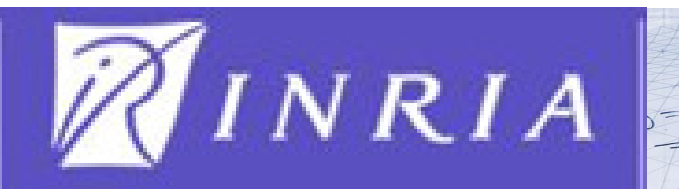

### Optimization

Prelude

### **Optimization**

Multi-Objective**Optimization** 

Problem

Pareto **Concepts** 

**Scilab** Routines

Algorithm

Example andSolution

#### $\Box$ Optimization in aerospace

• From the beginning, engineers in this field are eager to employ the optimization methods so as to save that extra inch

#### $\Box$ Multi-objective Optimization

- • Multi-objective optimization has its root in late nineteenth century welfare economics, in the works of Edgeworth and Pareto
- Simply when there are two or more objective functions to be minimized •minimized
- Often these functions are contradicting in behavior •
- • Some examples can be found in following sectors
	- Bridge construction, Aircraft design, Chemical Plant design etc.

ட்சினி

•Mathematically

$$
\min_{\mathbf{x} \in \mathbb{C}} F(\mathbf{x}) = \begin{bmatrix} f_1(\mathbf{x}) \\ f_2(\mathbf{x}) \\ \vdots \\ f_{n-1}(\mathbf{x}) \\ f_n(\mathbf{x}) \end{bmatrix}
$$

where  $n \geq 2$ **BARCELONA** 

M. Haris University of Nice-Sophia Antipolis

 $C = \{x : h(x) = 0; g(x) \le 0, a \le x \le b\}$ 

**CHOANSK** 

Multi-Objective

### **\*Multi-Objective Optimization**

Prelude

**Optimization** 

### Multi-ObjectiveOptimization

Problem

Pareto **Concepts** 

**Scilab** Routines

Algorithm

Example andSolution

 $\Box$  Multi-objective optimization can be further classified depending upon the type of objectives involved:

- •Multi-criterion Optimization
- •Multi-point Optimization
- •Multi-discipline Optimization
- $\Box$  In our problem, we deal with multi-discipline optimization problem

#### $\Box$ Multi-Disciplinary Optimization

- $\bullet$  Optimization problem consists of objective functions from a variety of disciplines
- Presence in a number of fields, including automobile design, naval<br>architecture, electronics, computers and electricity distribution •architecture, electronics, computers and electricity distribution
- •Example: Boeing blended wing body (BWB) aircraft

BARGELONA NICE HANDRIKG L'AQUILA GRANAK

INRIA

Multi-Objective

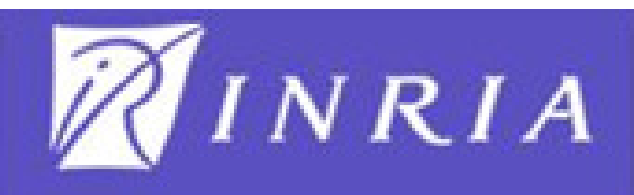

**Optimization** 

Multi-ObjectiveOptimization

Problem

Pareto **Concepts** 

**Scilab** Routines

Algorithm

Example andSolution

#### $\Box$ Pareto Optimality

- • Important in Multi-objective optimization and <sup>a</sup> convenient representation
- Named after Vilfredo Pareto, it's a measure of efficiency •
- • Pareto Optimal solution is the one that cannot be further improved without hurting at least one player
- •• Such design vector  $x^*$  is called Pareto optimal

 $\sqrt{4x^2-3x+1}$ 

•The vectors  $x^*$  corresponding to the solutions included in the Pareto Optimal set are called "non-dominated"

### □ Dominance/Non-dominance

 $\bullet$ Y<sup>1</sup> is said to dominate the design point Y<sup>2</sup><br>  $y^1 > y^2$ 

```
Iff, for all J = J<sub>A</sub>, J<sub>B</sub>, ...
```
### $J(Y^1) \leq J(Y^2)$

and at least one of the inequalities is strict

•

```
Otherwise, the vectors are said to be non-dominated<br>Y^1 \ge Y^2, Y^2 \ge Y^1 and the same said to be non-dominated
BAUGUEUCUSAN INTELE
```
Multi-Objective

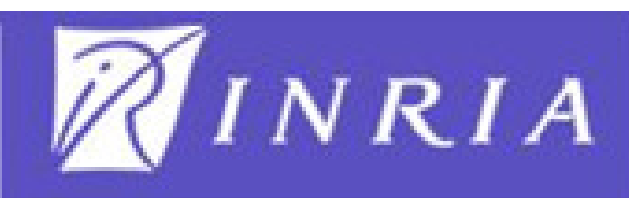

**Optimization** 

Problem

Pareto **Concepts** 

**Scilab** Routines

Algorithm

Solution

#### $\Box$ Pareto Front

- • The plot of the objective functions whose non-dominated vectors are in the Pareto optimal set is called the "Pareto Front"
- •Useful in engineering

 $4x^{2}$ 

 $8(2x^2-3x$ 

•Convenient way of considering only Pareto efficient alternatives

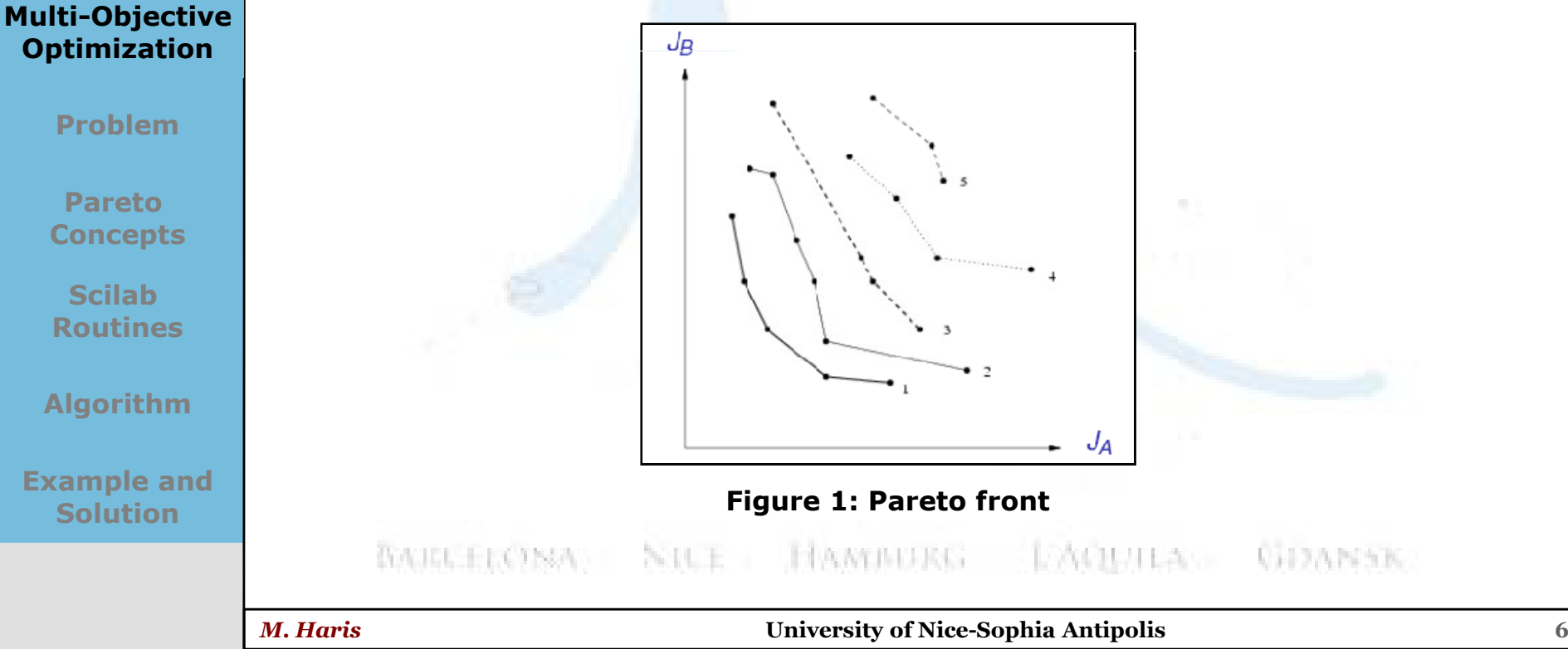

 $M$ ulti-Objective

### *❖*Problem

INRIA

Prelude

**Optimization** 

Multi-Objective**Optimization** 

### Problem

Pareto **Concepts** 

**Scilab** Routines

Algorithm

Example andSolution

 $\Box$ Multi-objective optimization with 3 objective functions

- $\bullet$  $J_1$ ,  $J_2$  and  $J_3$
- $\bullet$  Most probably related to aerodynamic design, structural, thermal and acoustics etc
- Each criterion is considered to be a smooth function of a common design vector  $Y \in \mathbb{R}^4$ design vector  $Y \in \mathbb{R}^4$

### **□** Problem Statement

 $\bullet$ Design vector

 $Y \in \mathbb{R}^N$ 

•Minimize the given criteria<br> $I_i(Y)$ 

 $\frac{1}{2}$  4x  $\frac{2}{3}$ 

 $i = 1, 2, ..., n$ 

•Where

- $N \geq n$
- •We consider  $N=4$  and  $n=3$
- •The space of design vector can be a Hilbert Space usually equal to  $\mathbb{R}^N$ , but it can also be a subspace of  $L^2$

*INDUCEDONA NICE HANDURG* L'AQUILIAN GIDANER

Multi-Objective

### **☆Pareto Concepts**

Prelude

**Optimization** 

### Multi-Objective**Optimization**

Problem

**Pareto Concepts** 

**Scilab** Routines

Algorithm

Example andSolution

### $\square$  Some important concepts

- Y  $\in$   $\mathcal{H}$ ,  $\mathcal{H}$  : working space, a Hilbert space equal to  $\mathbb{R}^N$ , can also be a subspace of  $\mathbb{R}^2$ subspace of  $L^2$
- $\bullet$ The objective functions are assumed to be class  $C<sup>2</sup>$  in some working open ball of the design space  $H$

#### $\Box$ Lemma 1

INRIA

• Let be a Pareto optimal point of the smooth criteria<br>and define the gradient vectors  $v^0 = \nabla U(\vec{v})$  in which and define the gradient vectors  $u_i^0 = \nabla J_i(Y^0)$  in which denotes the gradient operator. There exists a convex combination of the gradient vectors that is equal to zero:

$$
\sum_{i=1}^{n} \alpha_i u_i^0 = 0, \quad \alpha_i \ge 0, \quad \sum_{i=1}^{n} \alpha_i = 1
$$

*KARLEEONA NILE* HAMBURG DAGILI DA OL **CODANSK** 

Multi-Objective

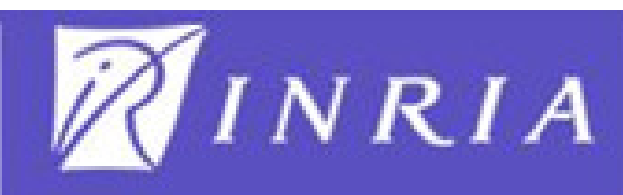

### **Optimization**

Multi-Objective**Optimization** 

Problem

**Pareto Concepts** 

**Scilab** Routines

Algorithm

Example andSolution

### □ Pareto Stationary<br>The smeeth criter

 $4x - 3x + 1$ 

•The smooth criteria  $J_i(Y)$  are said to be Pareto stationary if they satisfy lemma 1, i.e.

$$
\sum_{i=1}^n \alpha_i u_i^0 = 0, \quad \alpha_i \ge 0, \quad \sum_{i=1}^n \alpha_i = 1
$$

- For smooth unconstrained criteria, Pareto stationarity is a necessary condition for Pareto optimality
- If the smooth criteria  $J_i(Y)$  are not Pareto stationary at a given design<br>noint then descent directions common to all criteria exist  $\bullet$ point then descent directions common to all criteria exist

**BARCHEONA NICE HAMINDRG** DAGUIEA (n. **CODANSK** 

Multi-Objective

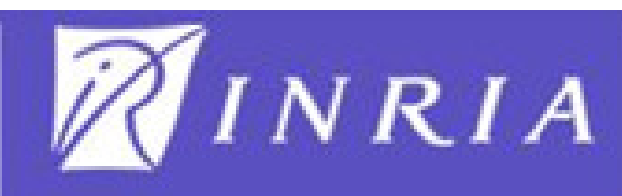

**Optimization** 

Multi-Objective**Optimization** 

Problem

**Pareto Concepts** 

**Scilab** Routines

Algorithm

Example andSolution

#### $\Box$ Lemma 2

 $\frac{1}{2}$   $4x^{-2}$ <br>22 H)  $\frac{1}{2}$ 

71

 $\bullet$ Let  $H$  be a Hilbert space of finite or infinite dimension N, and  $\{u_i\}$  (1  $\leq i \leq n \leq N$ ) a family of n vectors in H. Let U be the set of strict convex combinations of these vectors

$$
l = \left\{\omega \in \mathcal{H} \bigg/ \omega = \sum_{i=1}^{n} \alpha_i u_i : \alpha_i > 0 : \sum_{i=1}^{n} \alpha_i = 1 \right\}
$$

 $\bullet$ and  $\overline{u}$  its closure (the convex hull of the family). Then, there exists a unique element of minimum norm, and:

 $\forall \overline{u} \in \overline{\mathcal{U}} : (\overline{u}, \omega) \geq (\omega, \omega) = ||\omega||^2 := C_{\omega}$ 

**BARCHEONA NICE HANDRG** LONGIUTEACO USOANSIK

#### M. Haris University of Nice-Sophia Antipolis

Multi-Objective

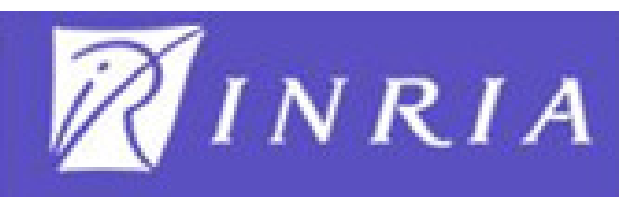

**Optimization** 

Multi-Objective**Optimization** 

Problem

**Pareto Concepts** 

**Scilab** Routines

Algorithm

Example andSolution

#### $\Box$ Theorem 1

• Let H be a Hilbert space of infinite or finite dimension N. Let  $I_i(Y)$  (1  $\leq i \leq n \leq N$ ) be n smooth functions of the vector Y  $\in$  H, and Y<sup>0</sup> a particular admissible design point, at which the gradient vectors are denoted by  $u_i^0 = \nabla J_i(Y^0)$  and,

$$
u = \left\{ \omega \in \mathcal{H} \bigg/ \omega = \sum_{i=1}^{n} \alpha_i u_i \, ; \, \alpha_i > 0 \, ; \, \sum_{i=1}^{n} \alpha_i = 1 \right\}
$$

- $\bullet$ Let  $\omega$  be the minimal norm element of the convex hull  $\overline{u}$ , closure of U. Then:
	- Either ω = 0, and the criteria are Pareto stationary at Y =  $Y^0$
	- $-$  Or ω ≠ 0 and  $-$  ω is a descent direction common to all the criteria; additionally, if  $\omega$ EU, the inner product  $(\overline{u}, \omega)$  is equal to  $\|\omega\|^2$ for all  $\overline{u} \in \overline{u}$

*INDUELONA NICE HANDING* LOACHULEACH USDANNEL

#### M. Haris University of Nice-Sophia Antipolis

Multi-Objective

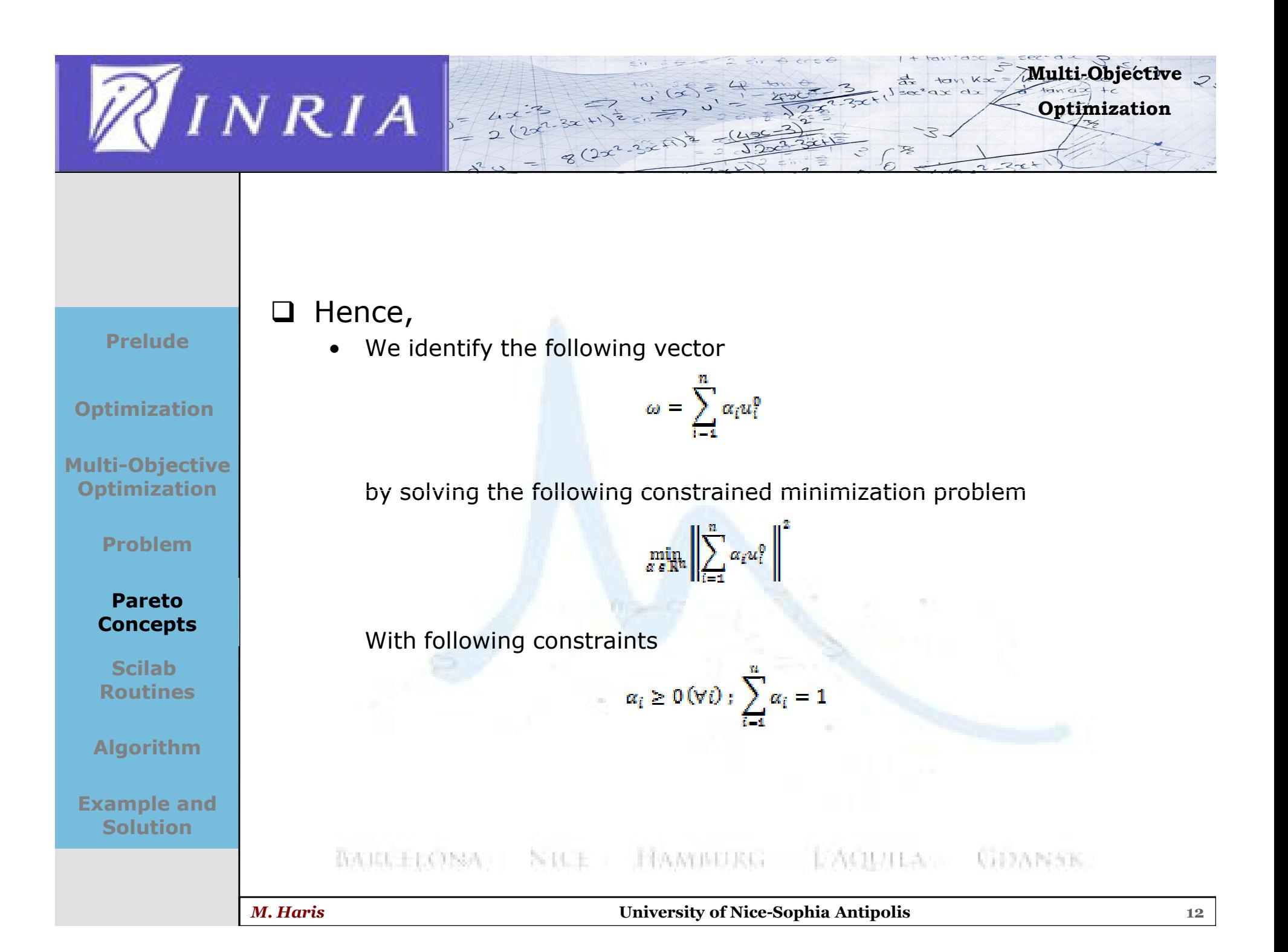

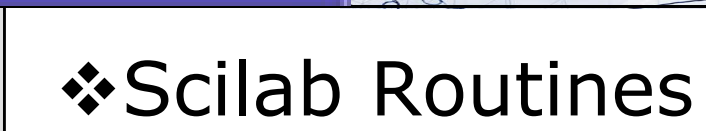

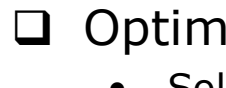

**INRIA** 

### Prelude

**Optimization** 

Multi-Objective**Optimization** 

Problem

Pareto **Concepts** 

### Scilab Routines

Algorithm

Example andSolution

- Solve non-linear optimization problem  $\bullet$
- •Can define the prefered algorithm to solve the problem
- • But, allows constraints in the form of lower and upper bounds on design variable only
- Can only define lower bound not the upper bound •

### □ Quapro/Qpsolve

- • Older version of Scilab has quapro, now replaced by qpsolve in recent versions
- Used for objective function consisting of a quadratic form plus a linear<br>combination of the design variables  $\bullet$ combination of the design variables
- • Constraint functions can be defined in addition to bounds on design variable
- •The constraints functions should be linear
- $\bullet$  But the matrix describing the quadratic part of objective function should be only positive definite symmetric matrix
- We cannot quarantee the positive definitivity •SDANSK.

Multi-Objective

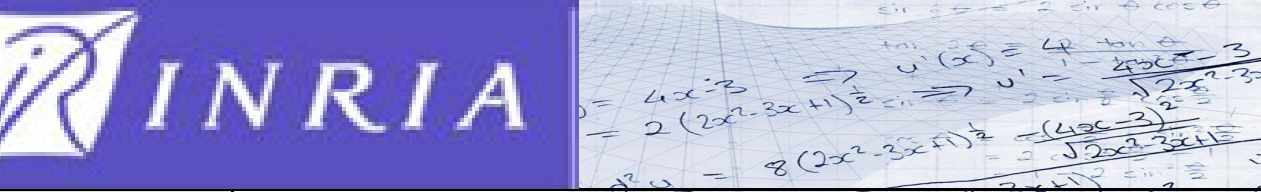

## **❖ Algorithm**

Prelude

**Optimization** 

Multi-Objective**Optimization** 

Problem

Pareto **Concepts** 

**Scilab** Routines

Algorithm

Example andSolution

 $\Box$ Minimization problem

$$
\omega = \sum_{i=1}^n \alpha_i u_i^0
$$

- Minimize  $\min_{\alpha \in \mathbb{R}^n} \left\| \sum_{i=1}^n \alpha_i u_i^0 \right\|$ •
- •Subject to constraints<br> $a_i \ge 0$  ( $\forall i$ ) ;  $\sum_{i=1}^{n} a_i = 1$

#### $\Box$ Initial step

•Choose a design vector  $Y^0$  and make an initial guess on  $\alpha$ 

$$
\alpha^0 = \left[\frac{1}{n}, \frac{1}{n}, \dots, \frac{1}{n}\right]
$$

- $\bullet$ • Our case, n = 3 and N = 4<br> **EXECUTE:**  $|\alpha^0| = |\frac{1}{3}, \frac{1}{3}, \frac{1}{3}|$
- M. Haris University of Nice-Sophia Antipolis

**ACIO EXAM** 

**CIDANSK** 

Multi-Objective

Optimization

 $tan Kx$ 

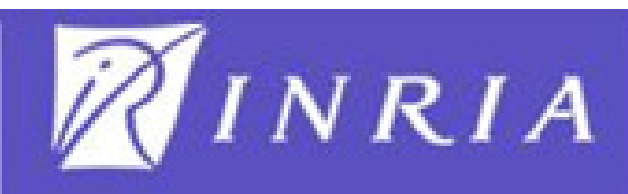

**Q** Criteria and derivatives at Y<sup>0</sup> Prelude $u_i^0 = \nabla I_i(Y^0)$ **Optimization** □ Design of Experiment Multi-Objective• Proposed by Ronald A. Fisher, in his innovative book The Design of **Optimization** Experiments (1935)Problem Design of all information-gathering exercises where variation is  $\bullet$ presentPareto Purpose of it is to study the effect of some processes or intervention •**Concepts** on some objects**Scilab** Routines

### $\Box$  Check condition on ω, i.e.

- $\bullet$ If  $\omega = 0$ , stop, that is it is already a Pareto optimal point
- If  $\omega \neq 0$ ,  $\omega$  is the descent direction

 $\frac{1}{2}$   $\frac{1}{2}$   $\frac{2}{3}$   $\frac{1}{2}$ 

**BARGELONA NICE HAMINDRG L'AQUILA GDANAK** 

Algorithm

Example andSolution

### M. Haris University of Nice-Sophia Antipolis

Multi-Objective

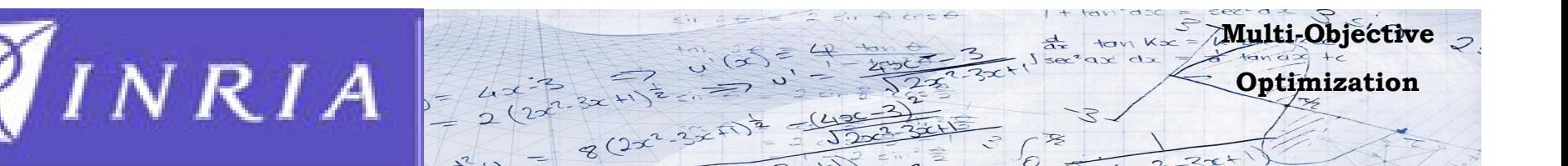

**Optimization** 

Multi-Objective**Optimization** 

Problem

Pareto **Concepts** 

**Scilab** Routines

Algorithm

Example and**Solution** 

$$
\Box \quad \text{Redefine, } \omega \text{ as}
$$

$$
\omega = \sum_{i=1}^{n-1} \alpha_i u_i^0
$$

$$
q = \min_{\alpha \in \mathbb{R}^{n-1}} ||\omega||^2 = \min_{\alpha \in \mathbb{R}^{n-1}} \left\| \sum_{i=1}^{n-1} \alpha_i u_i^0 \right\|^2
$$

 $\bullet$ Constraints take the following new form

$$
\alpha_i \geq 0 \, (\forall i) \; ; \; \alpha_n = 1 - \sum_{i=1}^{n-1} \alpha_i
$$

•Define Partial derivatives of q w.r.t. Α

$$
\frac{\partial q}{\partial \alpha_i} = 2(\omega, u_i^0 - u_n^0) \qquad \forall i = 1, 2, \dots n-1
$$

**BAJEL ELONA HANDERG LAQUILA GDANSK** NAC

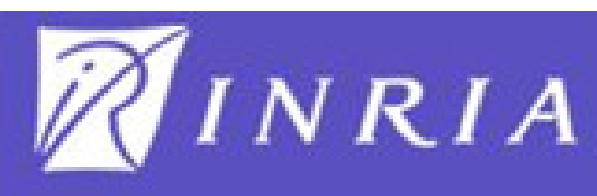

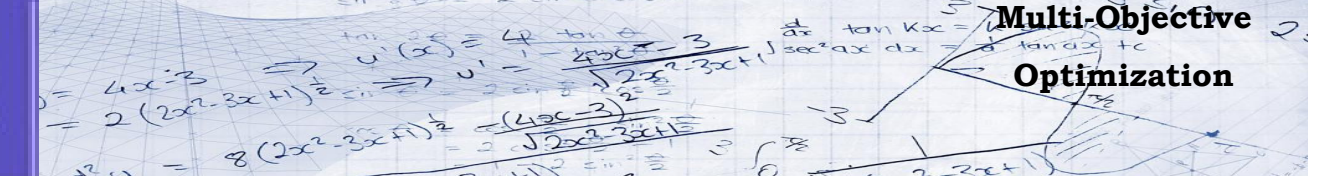

 $\Box$  For i = 1,..., n-1

•

**Optimization** 

Multi-Objective**Optimization** 

Problem

Pareto **Concepts** 

**Scilab** Routines

Algorithm

Example and**Solution** 

• Define 
$$
a' = a_i^0 - p \left( \frac{\partial q}{\partial \alpha_i} \right)_{\alpha_i^0}
$$
  $\forall i = 1, 2, ..., n-1$ 

 $\bullet$  <sup>α</sup>' can be set to value either 0 or 1 depending on the condition and then ρ can be defined as

$$
\frac{\partial q}{\partial \alpha_i} \ge 0 \quad \Rightarrow \rho_i \le \frac{\alpha_i^0}{\frac{\partial q}{\partial \alpha_i}}
$$
\n
$$
\frac{\partial q}{\partial \alpha_i} < 0 \quad \Rightarrow \rho_i \le \frac{1 - \alpha_i^0}{\frac{\partial q}{\partial \alpha_i}}
$$

 $1-\alpha_i^0/$ 

•**Summarizing** 

**BARKER** 

$$
m_{\Lambda} = N \mu
$$

 $\rho_{i,max}$ : =

ðа.

**CIDANSK** 

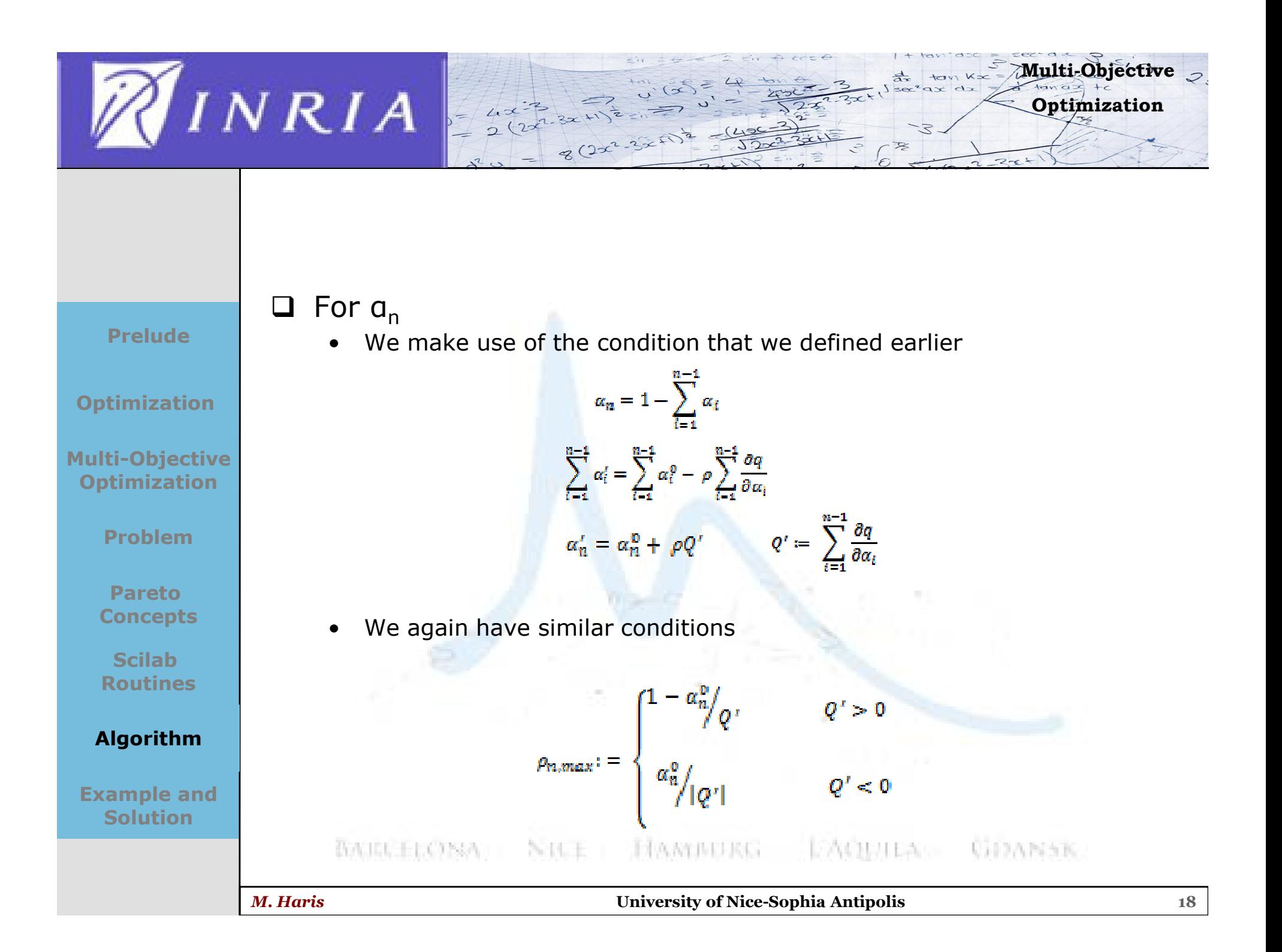

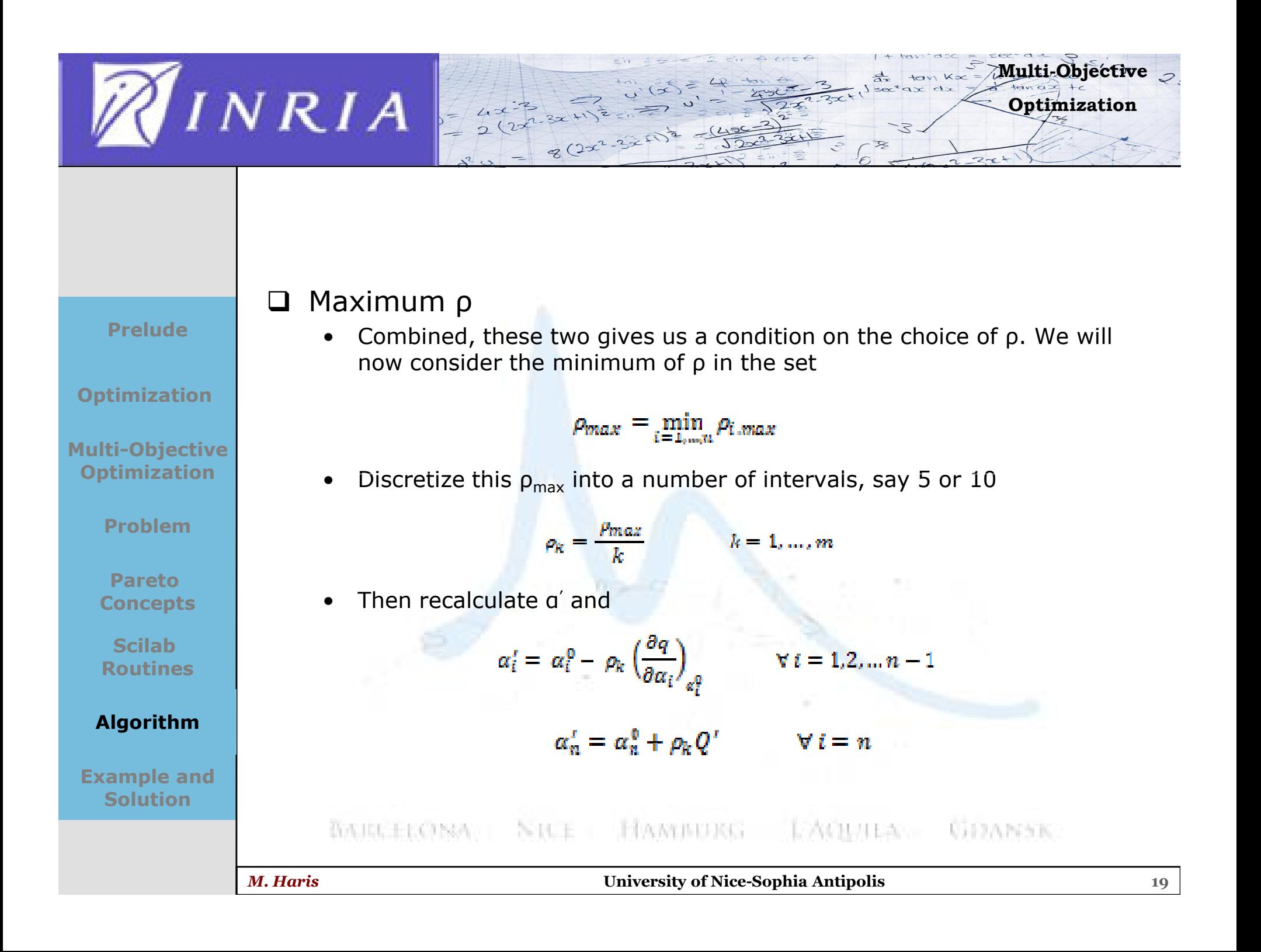

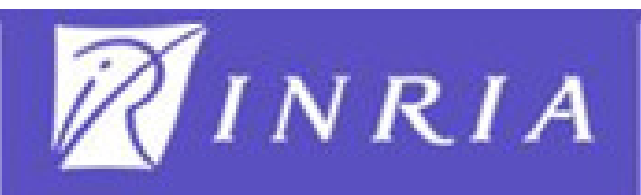

 $\Box$ Recalculate ω

- •This new a takes place of  $a^0$  and we again calculate  $\omega$  for every  $\rho_k$ until it reaches  $\rho_{\sf max}$  or the value of  $\omega$  starts to increase
- •As soon as one of the criteria increase, we stop

#### Multi-Objective**Optimization**

Prelude

**Optimization** 

Problem

Pareto **Concepts** 

**Scilab** Routines

### Algorithm

Example andSolution

#### $\Box$ Convergence on ω

•We take this new  $\alpha$  as  $\alpha^0$  and repeat the steps until we get convergence on ω

### □ Compute new values of criteria

•Once convergence on  $\omega$  is achieved we get out of loop and compute an interval using

$$
\Delta t_{i,max} = \frac{J_i}{u_i.\omega}
$$

•Take maximum among the 3 and discretize the interval  $[0, t_{max}]$ 

 $t_{max} = \max\limits_{\mathclap{max}} \Delta t_{i,max}$ **BAILLELONA** WE HALL ELECTRONIC **UTIONNING** 

Multi-Objective

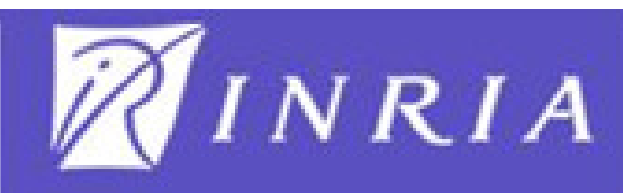

### □ Set design variable as

• For every point in the interval  $[0, \text{tmax}]$ ,<br> $v^0 - v^0 - t^0$ 

**Optimization** 

```
Multi-ObjectiveOptimization
```
Problem

Pareto **Concepts** 

**Scilab** Routines

Algorithm

Example andSolution

- And then evaluate the criteria at each new vector<br> $i_i(t) = I_i(Y^0 t\omega)$   $(1 \le i \le n)$ •The step size should be such that it is the largest strictly positive real
- number for which all the functions are monotone-decreasing over the interval  $[0,t_{\text{max}}]$
- •Continue until increase in any one of the criteria is encountered

### This is our updated design vector

- Set this new design vector as  $Y^0$  and start anew the whole process from the heginning from the beginning
- Continue until the condition on  $\omega$  is satisfied •

•This results in one point on the Pareto Optimal set

•

**JDANSK** 

Multi-Objective

# Example and Solution

INRIA A

Prelude

**Optimization** 

Multi-Objective**Optimization** 

Problem

Pareto **Concepts** 

**Scilab** Routines

Algorithm

Example and Solution

Criteria J1, J2 and J3<br> $J_1(y) = 2((2+\sqrt{2})y_1^2 + \sqrt{2}y_3^2 + y_4^2)$  $I_2(y) = 3\left(\frac{5}{3y_1^2} + \frac{3}{2y_2^2} + \frac{2}{y_2^2} + \frac{2}{y_3^2}\right)$  $J_3(y) = \frac{1}{y_1^2} + \frac{2}{y_2^2} + \frac{2}{y_3^2} + \frac{1}{4y_4^2}$ 

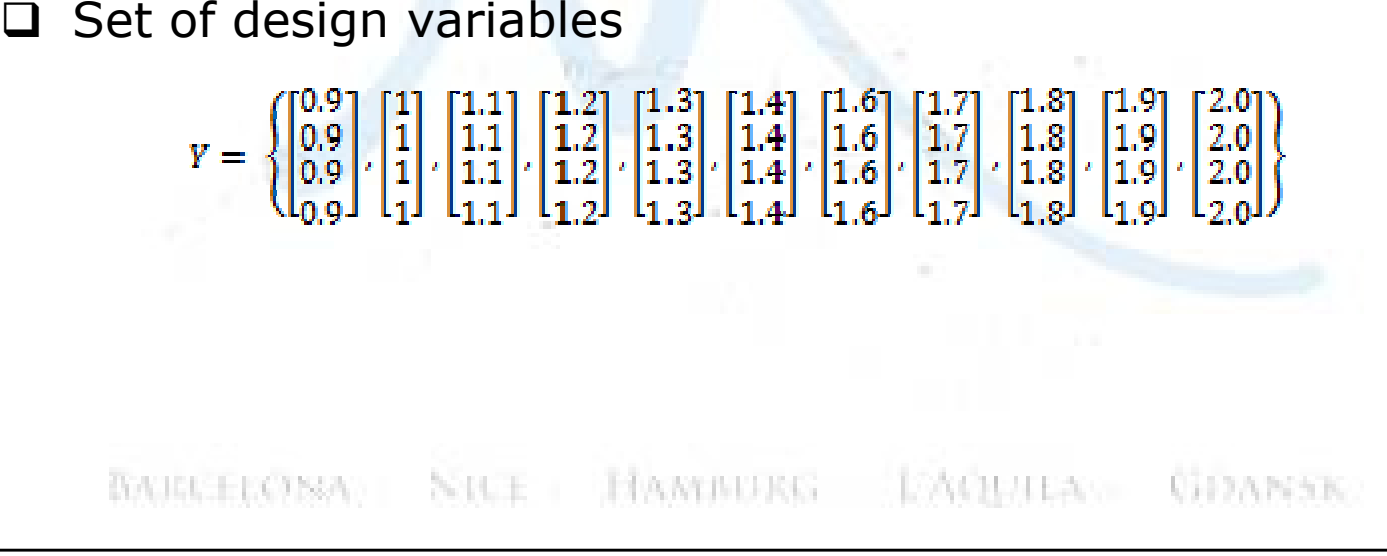

 $\Box$ 

M. Haris University of Nice-Sophia Antipolis

 $\lambda$ Multi-Objective

Optimization

 $tan Kx$ 

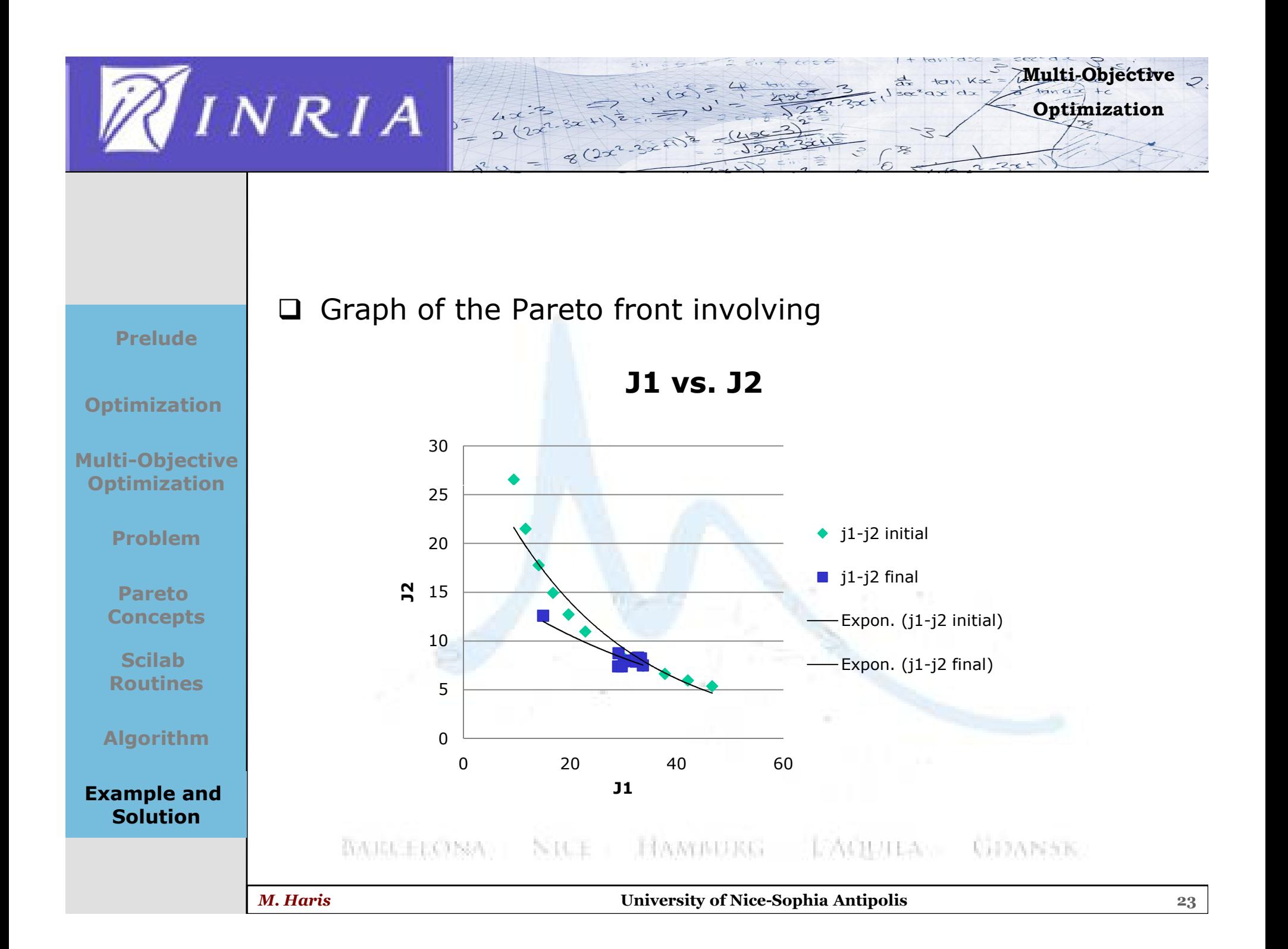

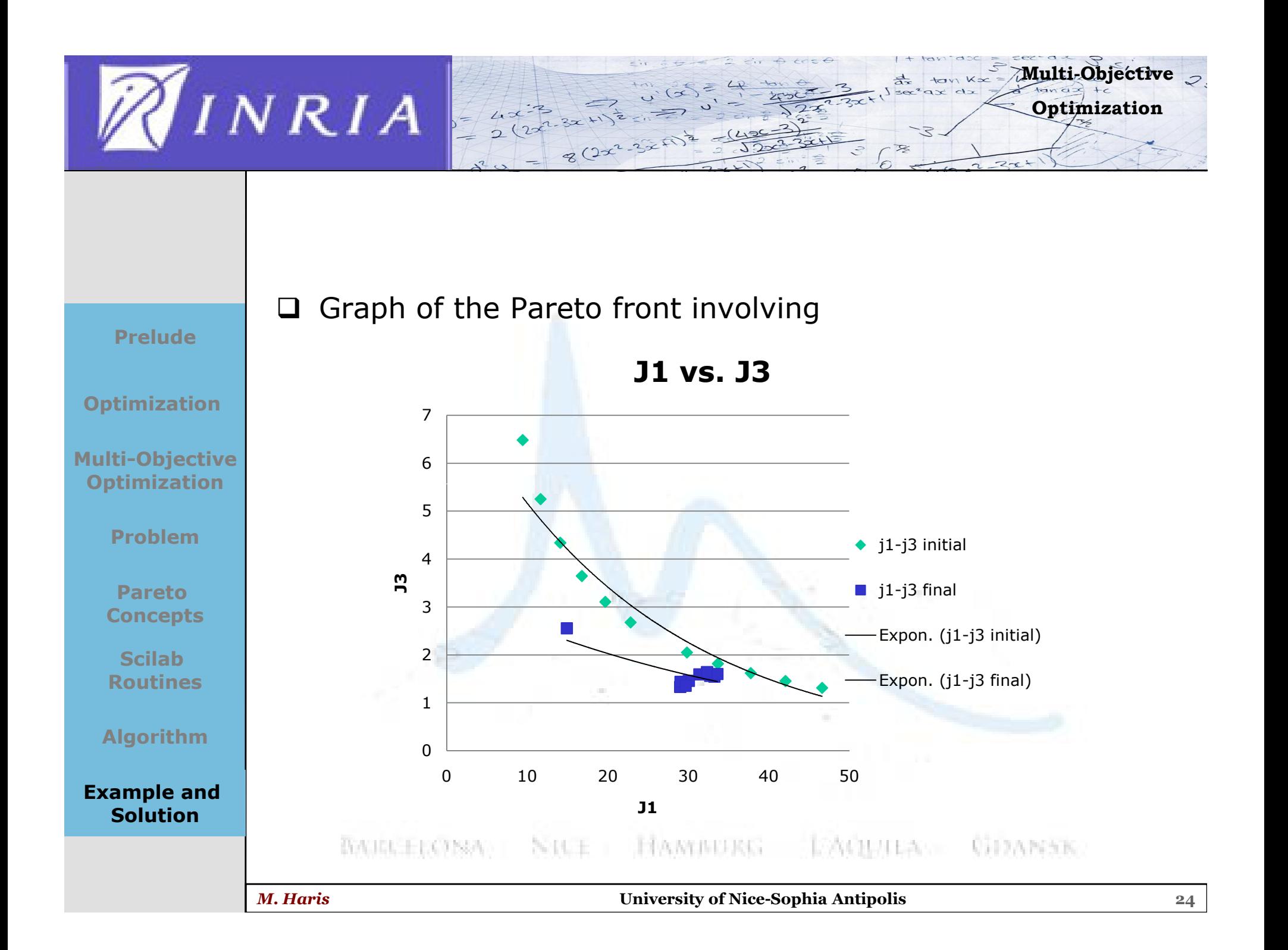

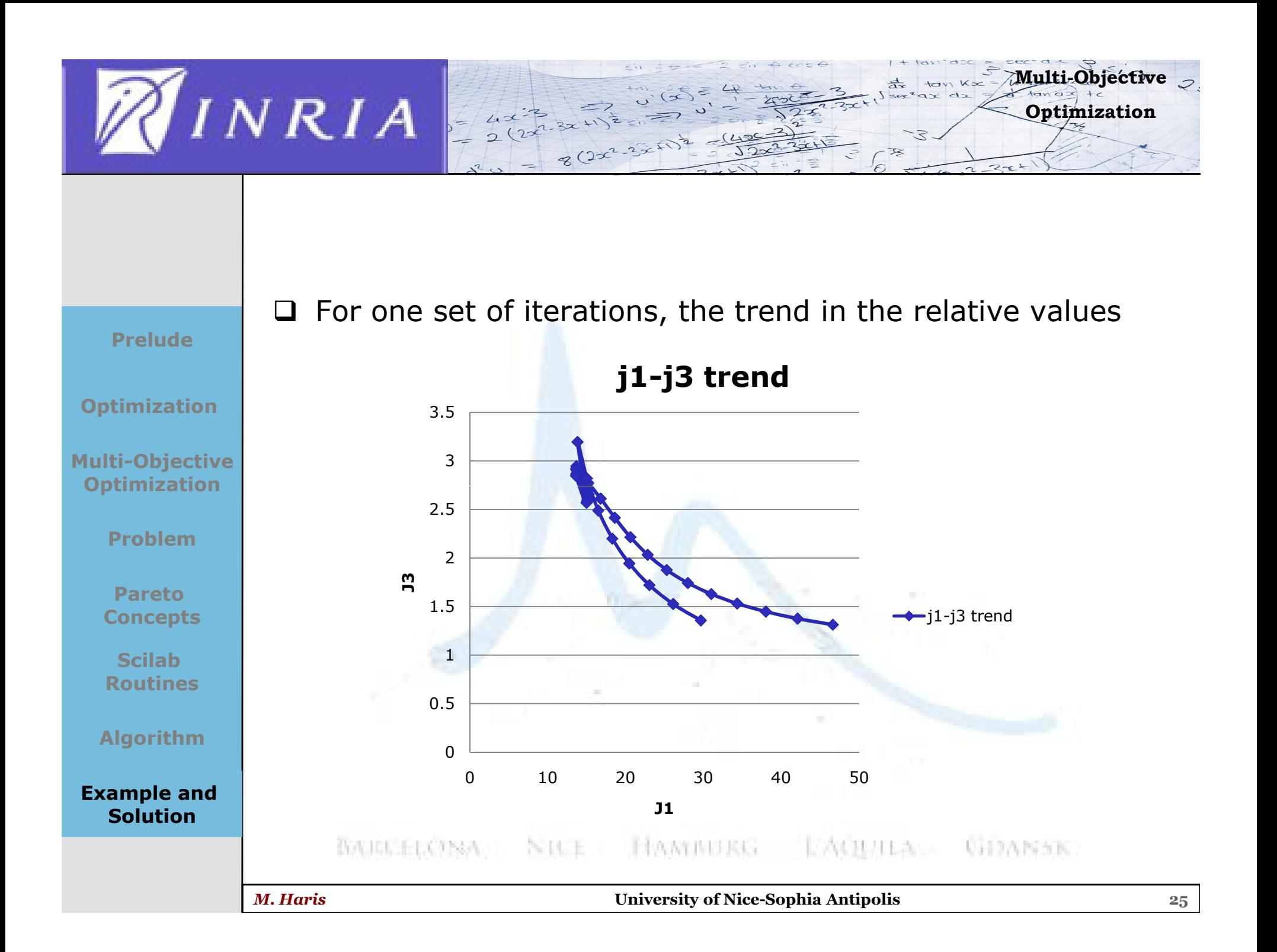

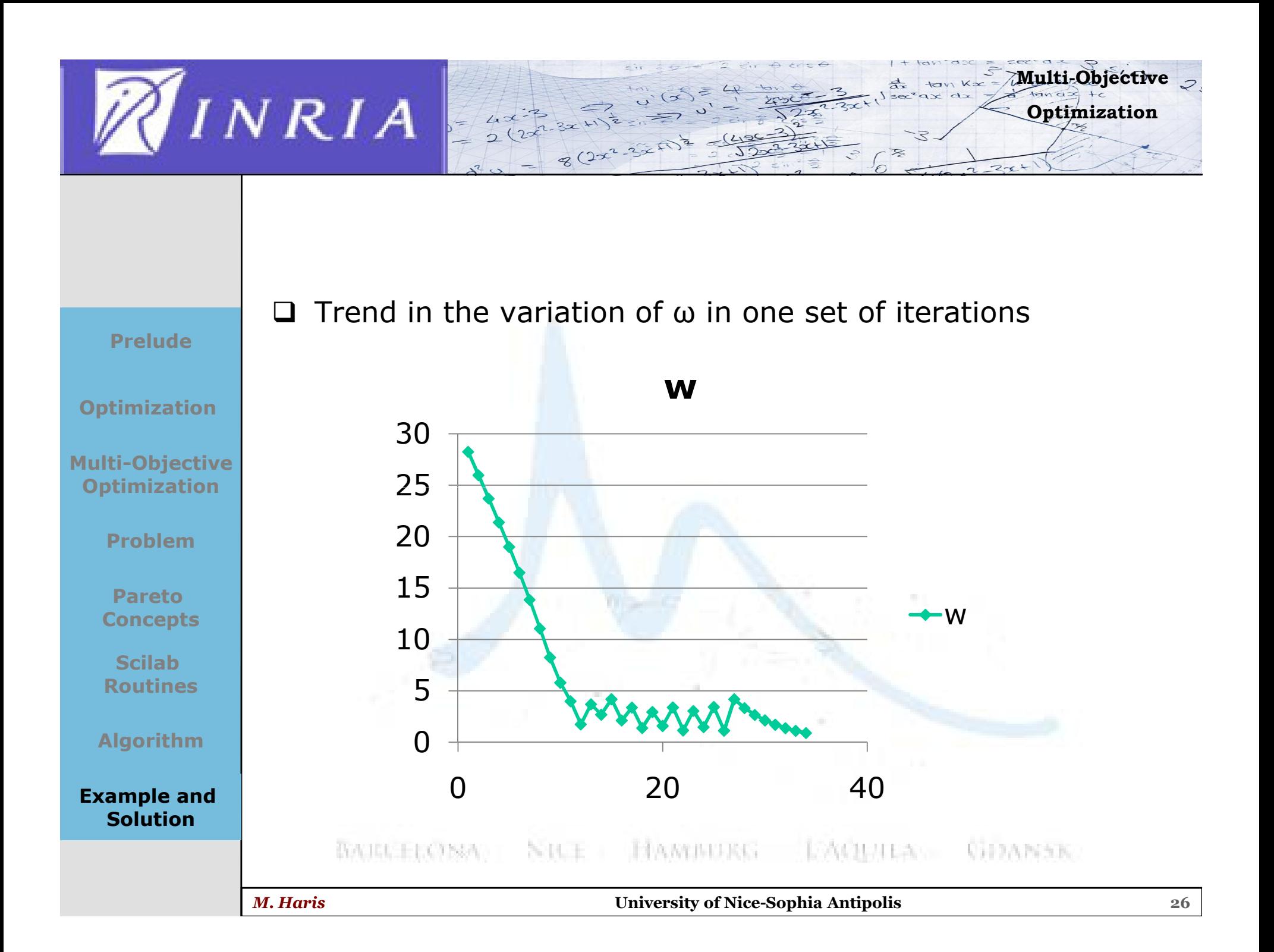

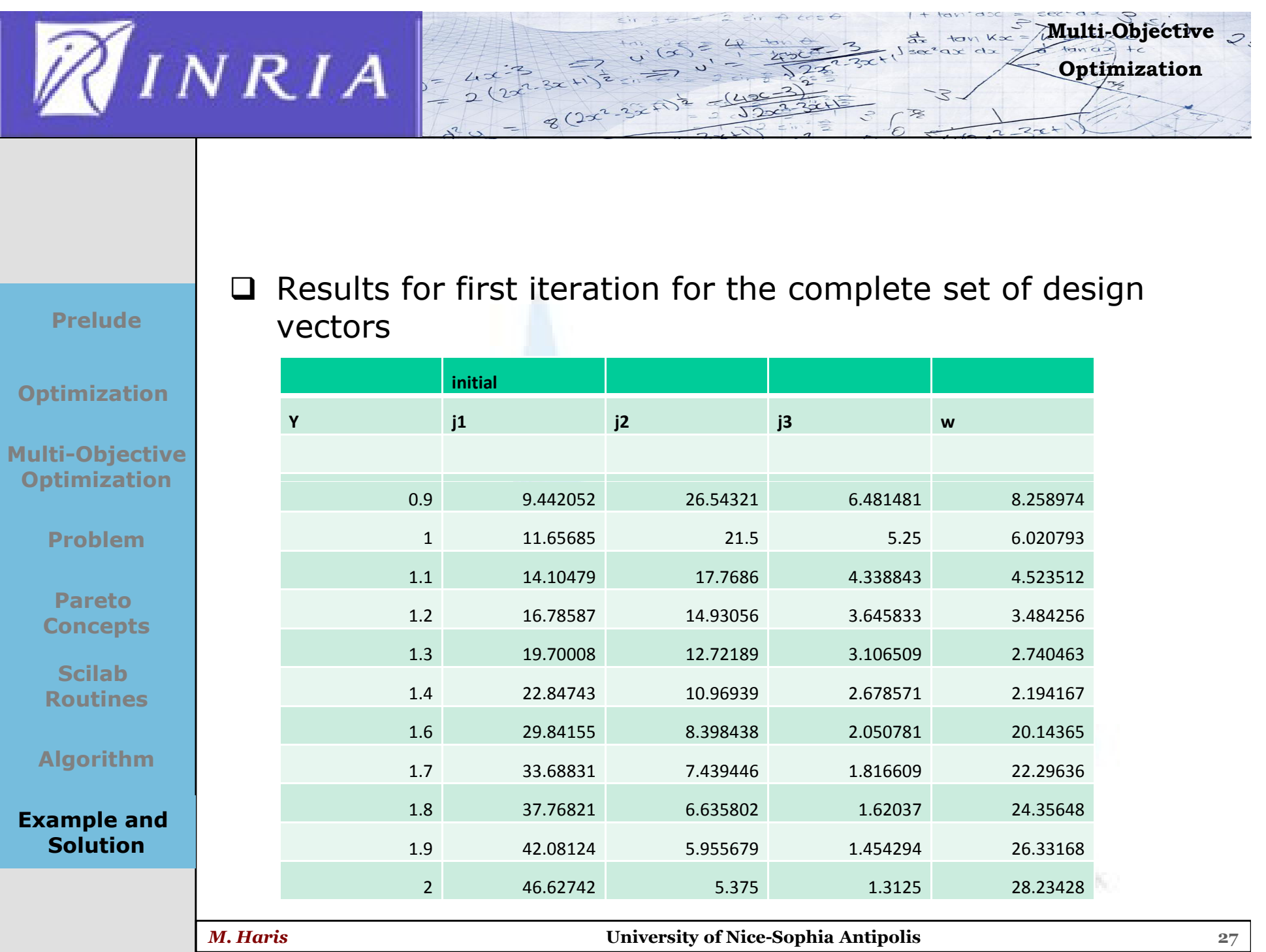

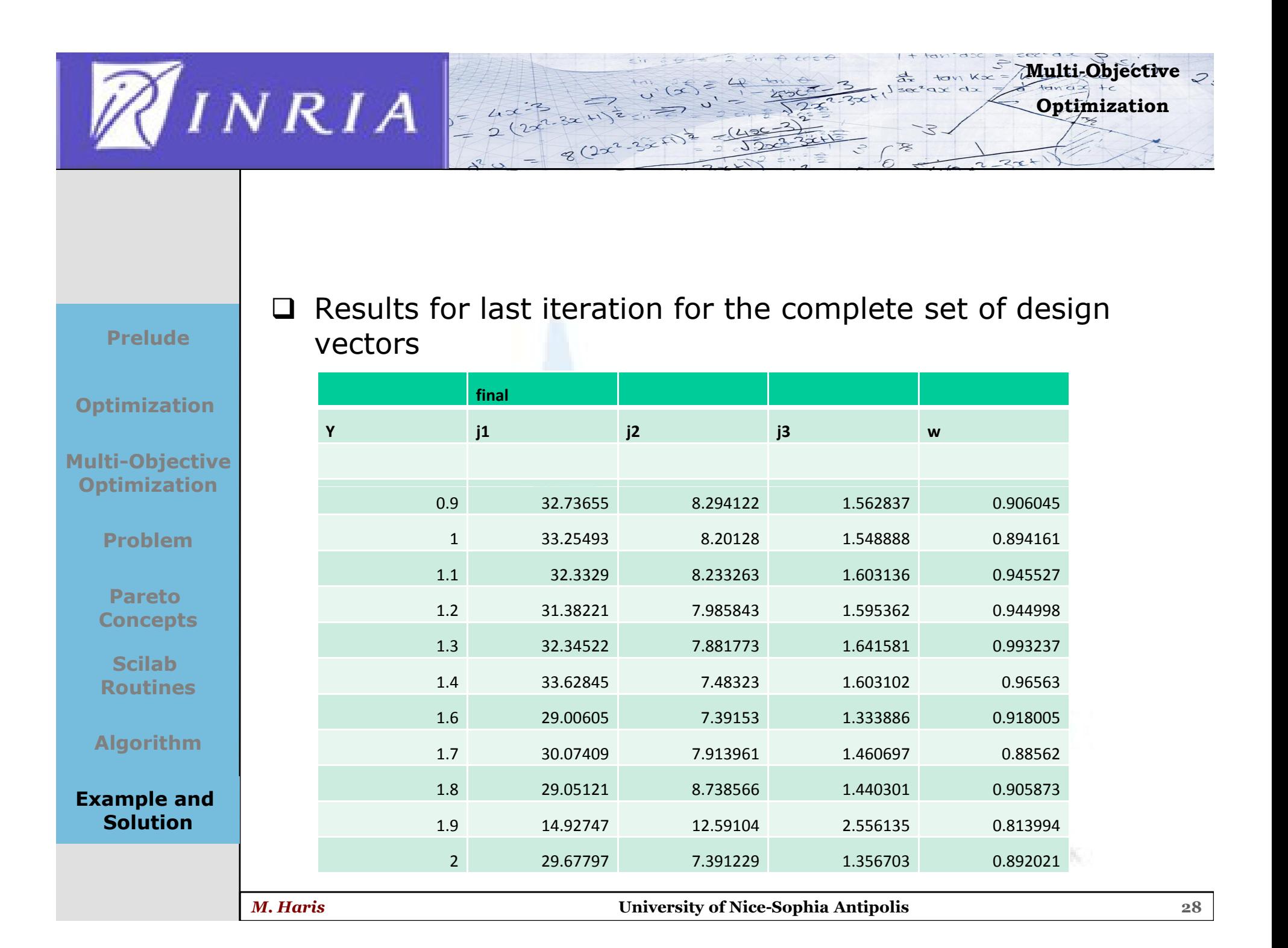

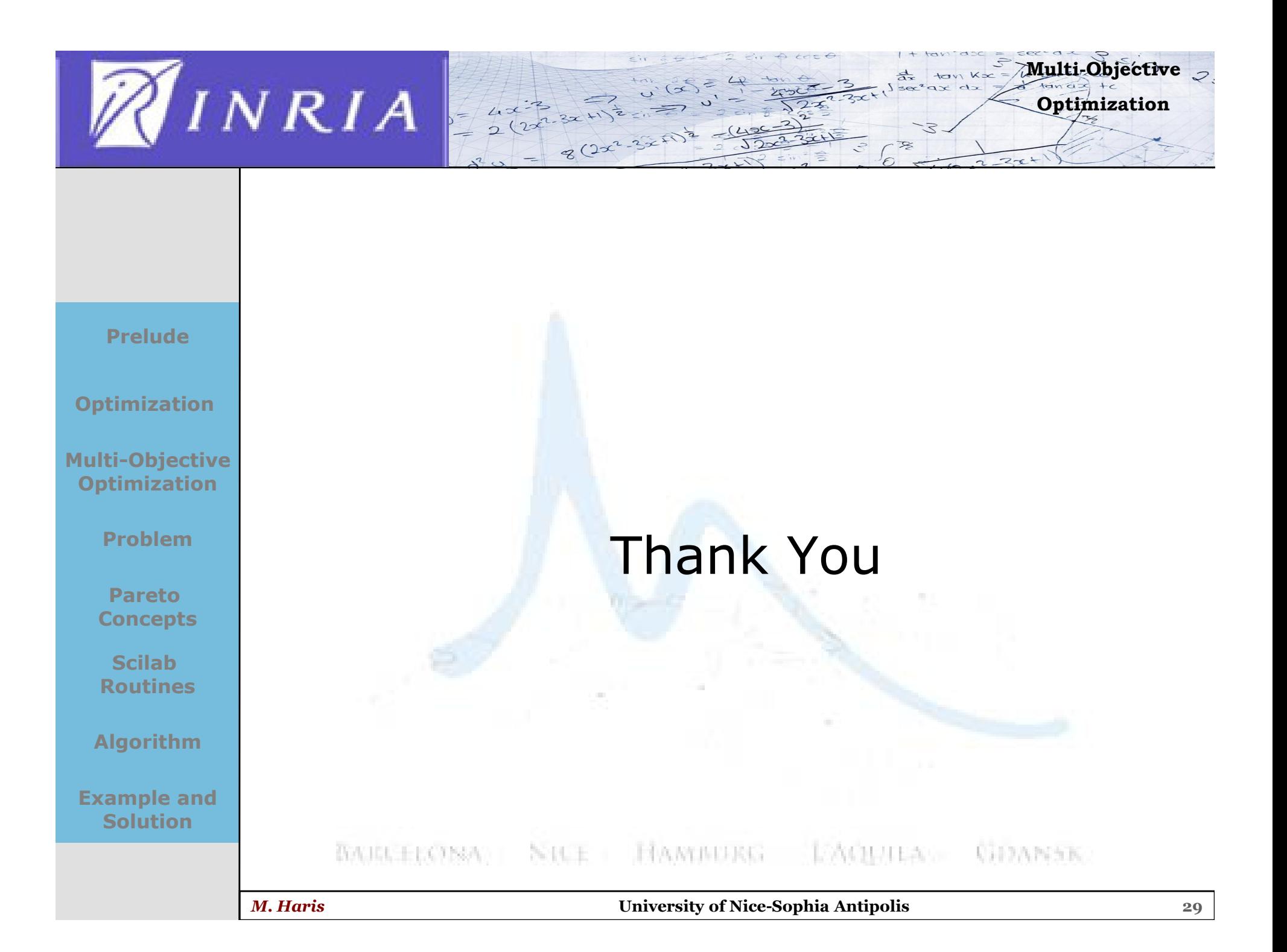